Sheet1

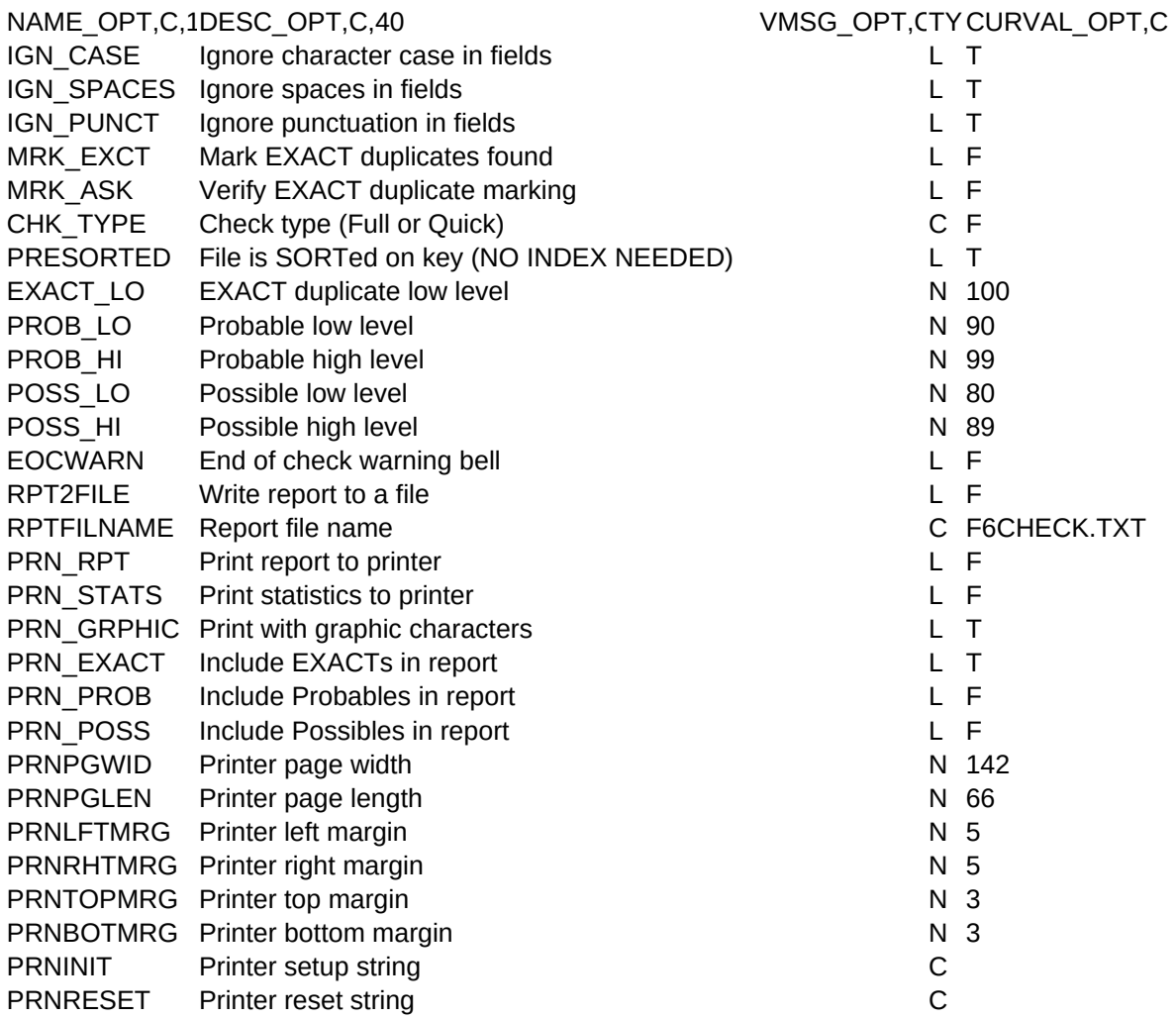

Sheet1

LEN\_OPT,N,3,0